## Ajax Php Mysql Manual Install >>>CLICK HERE<<<

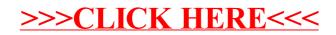